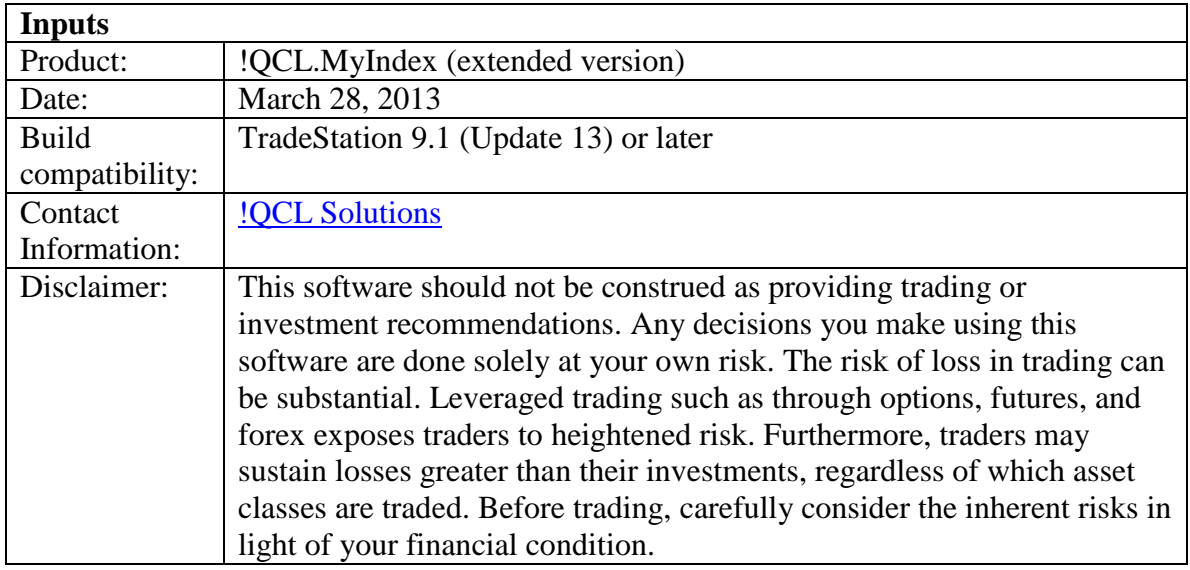

Formula descriptions:

Component = ((Symbol Close) ^ Power) \* Multiplier + BaseValue

Components Combined = Component1 {operator1:  $+,$ , $*,$  $\}$ } Component2 {operator2} Component3 …

Composite = ((Components Combined) ^ CompositePower)) \* CompositeMultiplier + CompositeBaseValue

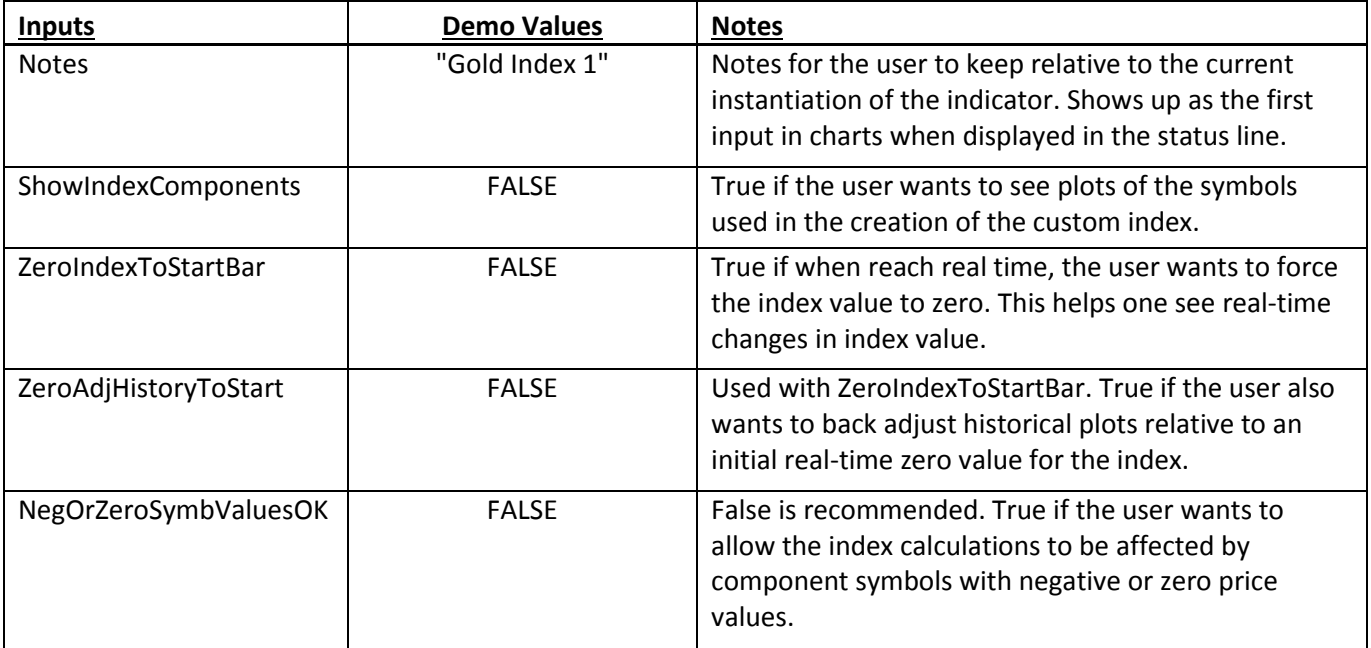

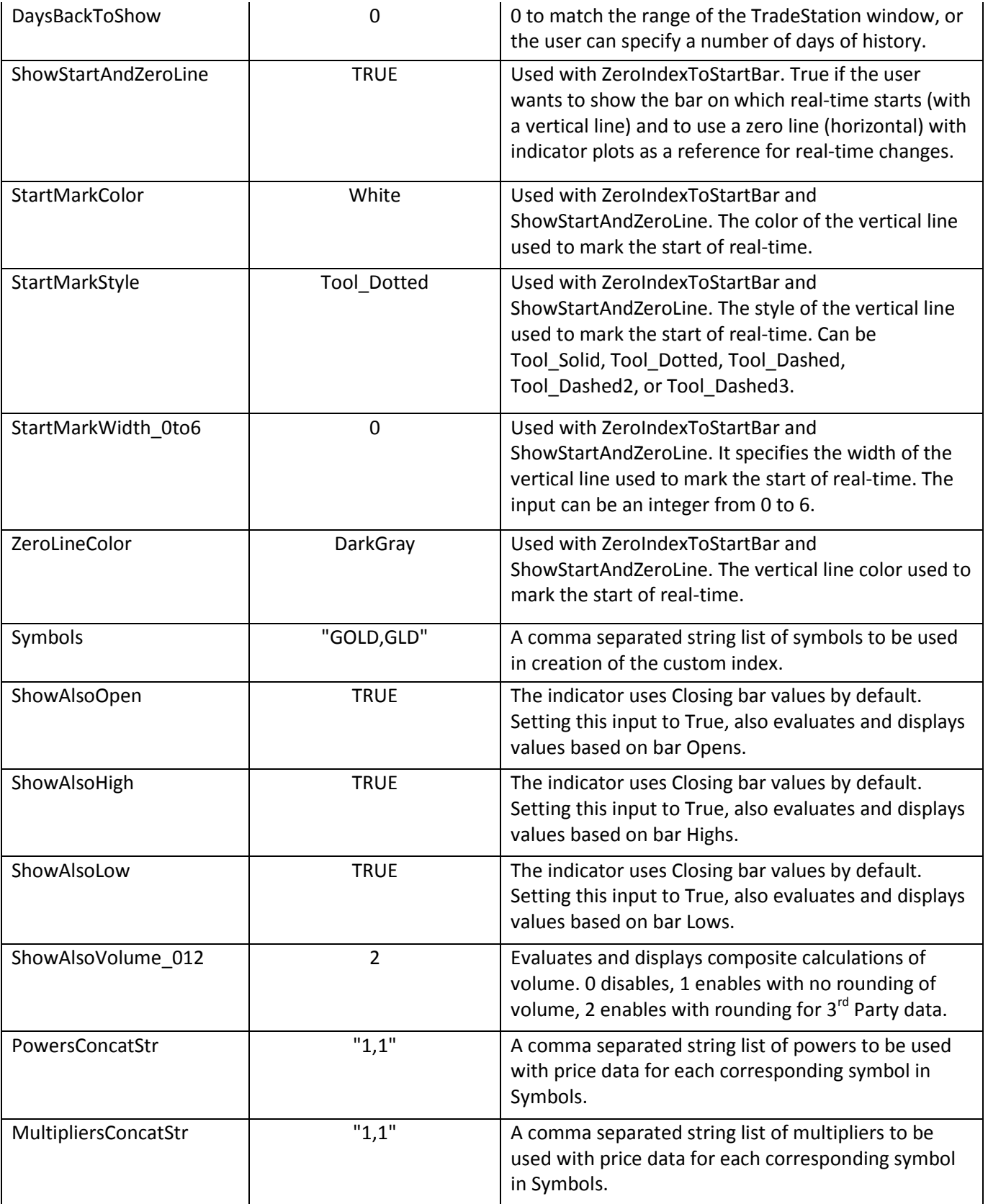

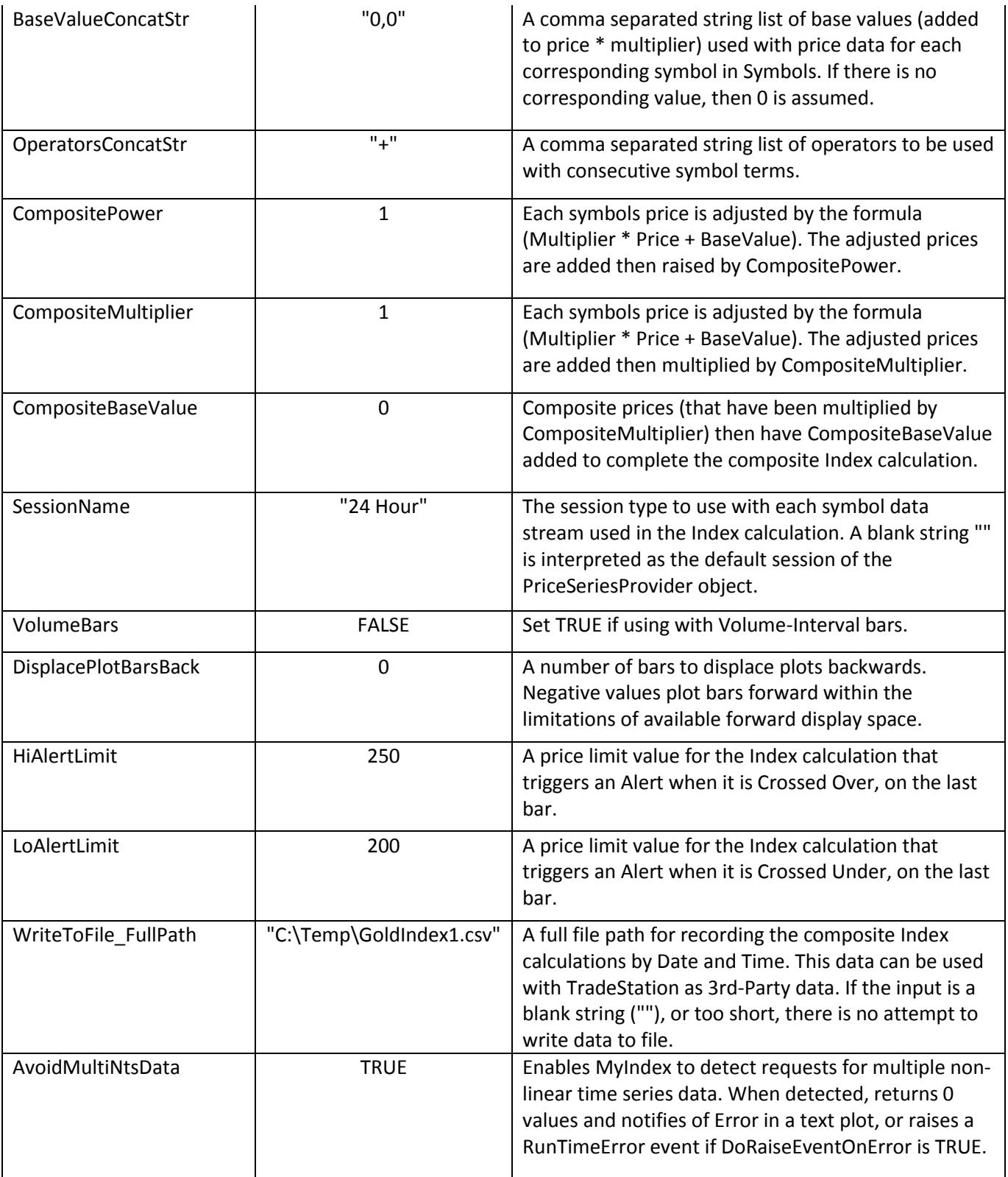

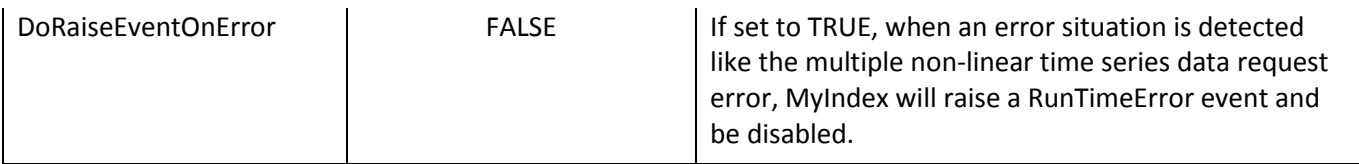